# Lecture 8: Transactions in SQL

#### Wednesday, April 14, 2010

Dan Suciu -- 444 Spring 2010

1

# Outline

• Transactions in SQL (6.6)

#### Transactions

- The problem: An application must perform *several* writes and reads to the database, as a unity
- Solution: multiple actions of the application are bundled into one unit called *Transaction*

#### Transactions

- Database transactions (that's where they started)
- Transaction monitors
- Transactional memory

#### Turing Awards to Database Researchers

- Charles Bachman 1973 for CODASYL
- Edgar Codd 1981 for relational databases
- Jim Gray 1998 for transactions

### The World Without Transactions

- Just write applications that talk to databases
- Rely on operating systems for scheduling, and for concurrency control
- What can go wrong?
	- Three famous anomalies
	- Other anomalies are possible (but not famous)  $\frac{1}{2}$  Dan Suciu -- 444 Spring 2010

# Lost Updates

Client 1: UPDATE Customer SET rentals  $=$  rentals  $+1$ WHERE cname= 'Fred' Client 2: UPDATE Customer SET rentals  $=$  rentals  $+1$ WHERE cname= 'Fred'

Two people attempt to rent two movies for Fred, from two different terminals. What happens ?

Dan Suciu -- 444 Spring 2010

# Inconsistent Read (1/2)

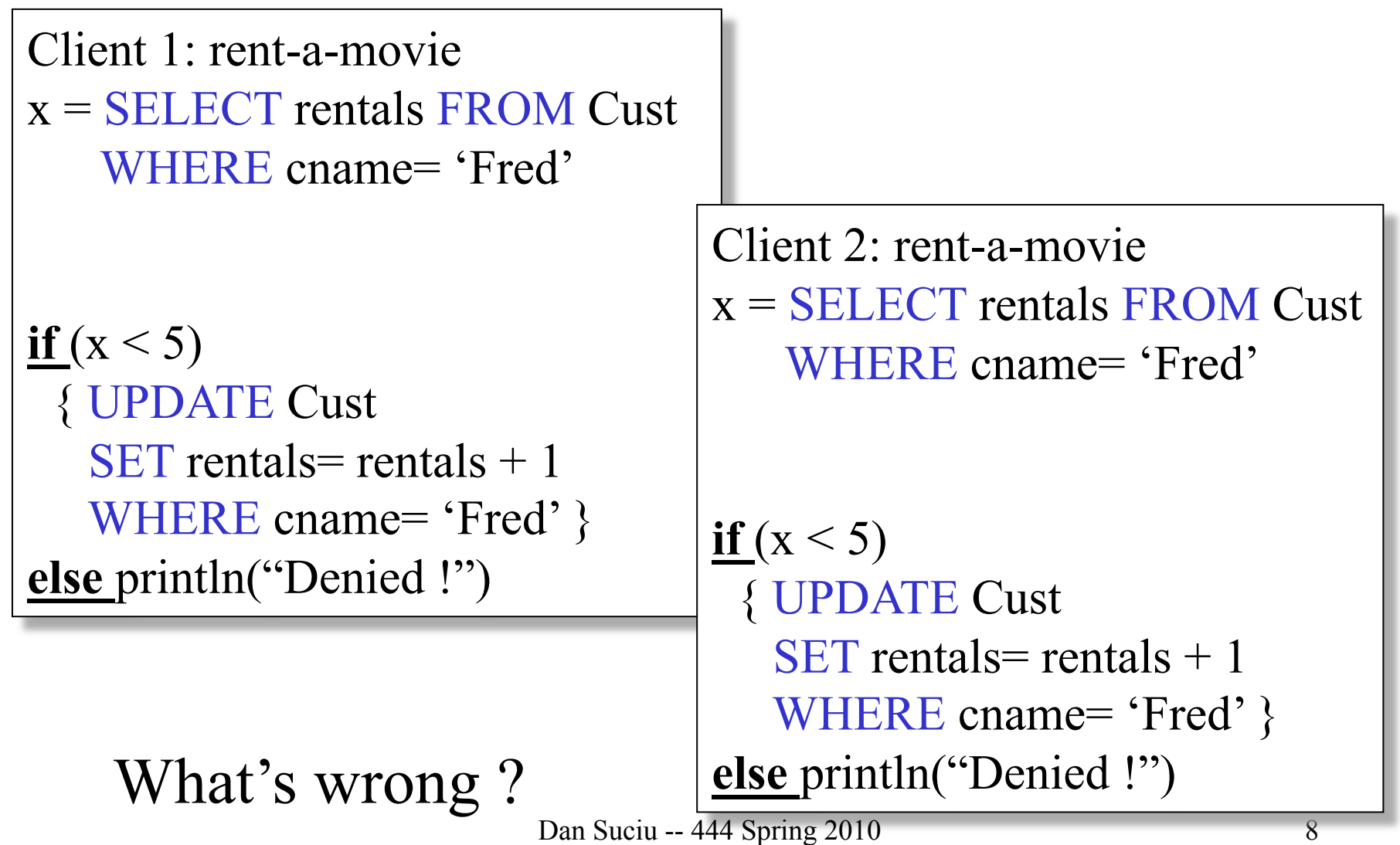

# Inconsistent Read (2/2)

```
Client 1: move from gizmo\rightarrow gadget
```

```
UPDATE Products 
SET quantity = quantity + 5WHERE product = 'gizmo'
```

```
UPDATE Products 
SET quantity = quantity -5WHERE product = 'gadget'
```
Client 2: inventory….

SELECT sum(quantity) FROM Product

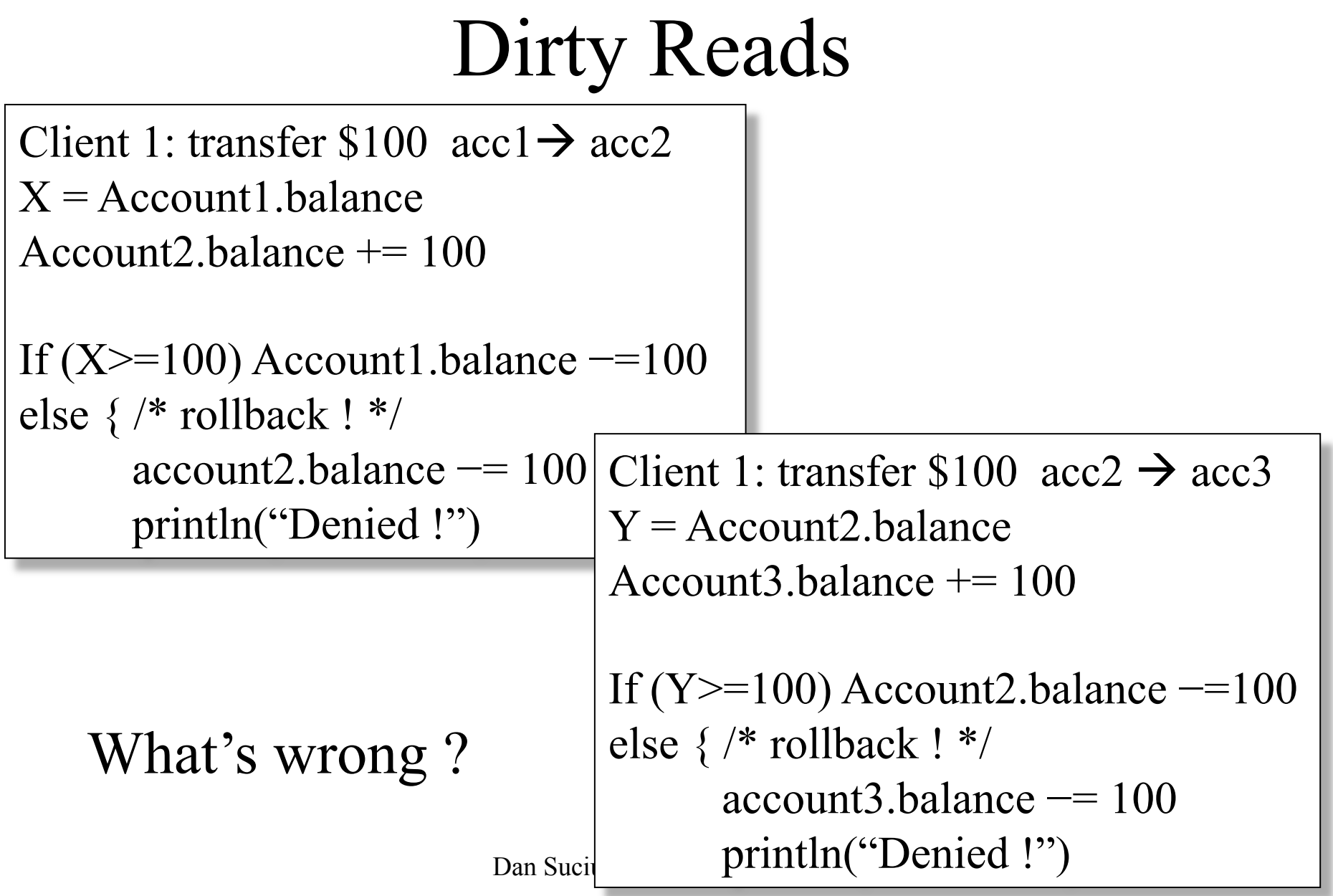

#### The Three Famous anomalies

- Dirty read
	- T reads data written by T' while T' has not committed
	- What can go wrong: T' write more data (which T has already read), or  $T^5$  aborts
- Lost update
	- Two tasks T and T' both modify the same data
	- T and T' both commit
	- Final state shows effects of only T, but not of T'
- Inconsistent read
	- 11 – One task T sees some but not all changes made by T'

#### Protection against crashes

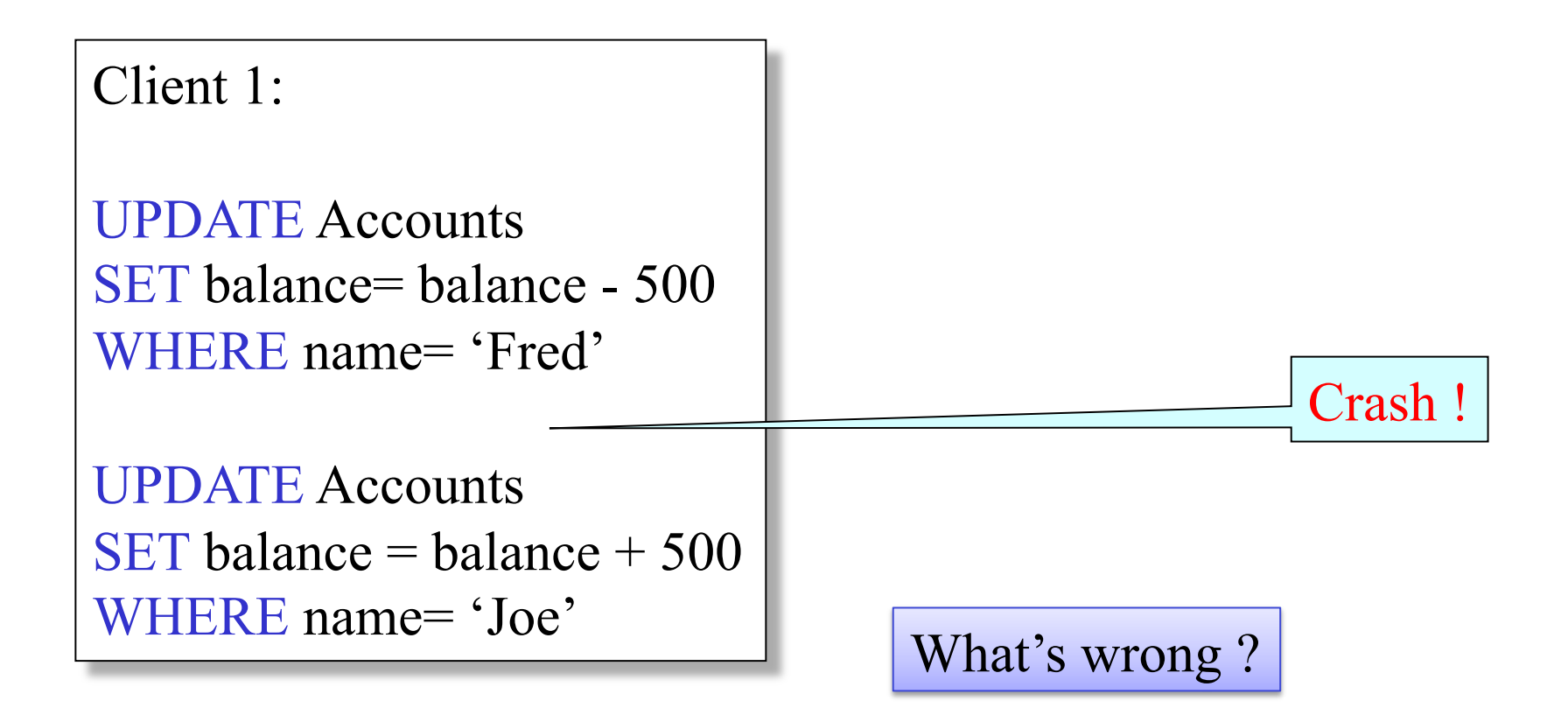

Dan Suciu -- 444 Spring 2010

#### Transactions

Do two things:

- Concurrency control
- Recovery

# Definition

- **A transaction** = one or more operations, which reflects a single real-world transition
	- Happens completely or not at all
- Examples
	- Transfer money between accounts
	- Rent a movie; return a rented movie
	- Purchase a group of products
	- Register for a class (either waitlisted or allocated)
- By using transactions, all previous problems disappear Dan Suciu -- 444 Spring 2010

## Transactions in Applications

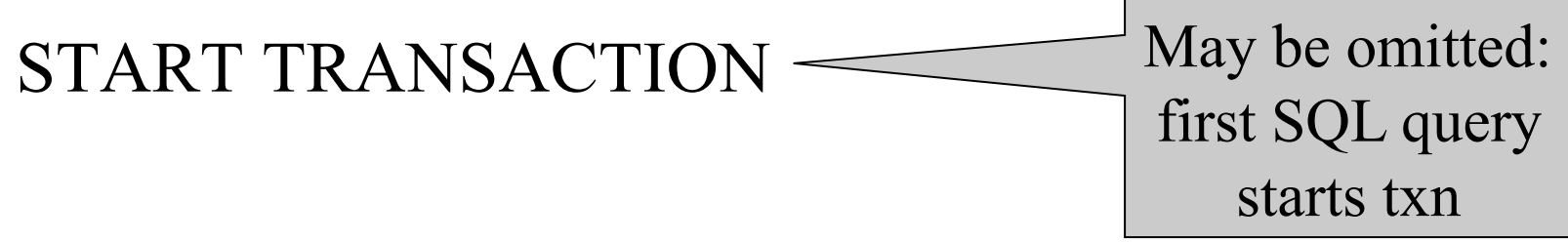

[SQL statements]

#### COMMIT or ROLLBACK (=ABORT)

#### Transactions in Ad-hoc SQL

• Default: each statement = one transaction

## Revised Code

Client 1: rent-a-movie **START TRANSACTION**  $x =$  SELECT rentals FROM Cust WHERE cname= 'Fred'

**if**  $(x < 5)$ 

 { UPDATE Cust  $SET$  rentals = rentals + 1 WHERE cname= 'Fred' } **else** println("Denied !") **COMMIT**

Client 2: rent-a-movie **START TRANSACTION**  $x =$  SELECT rentals FROM Cust WHERE cname= 'Fred'

 $\mathbf{if}$  (x < 5) { UPDATE Cust SET rentals  $=$  rentals  $+1$ WHERE cname= 'Fred' } **else** println("Denied !") **COMMIT** 

#### Revised Code

Client 1: transfer \$100  $\mathrm{acc1} \rightarrow \mathrm{acc2}$ START TRANSACTION  $X = Account1$ .balance; Account2.balance  $+= 100$ 

If  $(X>=100)$  { Account1.balance  $==100$ ; COMMIT } else {println("Denied !"; ROLLBACK)

Client 1: transfer \$100  $\mathrm{acc2} \rightarrow \mathrm{acc3}$ START TRANSACTION  $X = Account2$ .balance; Account3.balance  $+= 100$ 

else {println("Denied !"; ROLLBACK) If  $(X>=100)$  { Account2.balance  $==100$ ; COMMIT }

# Using Transactions

Very easy to use:

- START TRANSACTION
- COMMIT
- ROLLBACK

But what EXACTLY do they mean ?

- Popular culture: ACID
- Underlying theory: serializability Dan Suciu -- 444 Spring 2010 19

# Transaction Properties ACID

- Atomic
	- State shows either all the effects of txn, or none of them
- Consistent
	- Txn moves from a state where integrity holds, to another where integrity holds
- Isolated
	- Effect of txns is the same as txns running one after another (ie looks like batch mode)
- Durable
	- Once a txn has committed, its effects remain in the database

# ACID: Atomicity

- Two possible outcomes for a transaction
	- It *commits*: all the changes are made
	- It *aborts*: no changes are made
- That is, transaction's activities are all or nothing

## ACID: Isolation

- A transaction executes concurrently with other transaction
- Isolation: the effect is as if each transaction executes in isolation of the others

# ACID: Consistency

- The database satisfies integrity constraints
	- Account number is unique
	- Stock amount can't be negative
	- Sum of *debits* and of *credits* is 0
- Constraints may be explicit or implicit
- How consistency is achieved:
	- Applications preserve consistency, assuming they run atomically, and they run in isolation
	- The system ensures atomicity and isolation

# ACID: Durability

- The effect of a transaction must continue to exists after the transaction, or the whole program has terminated
- Means: write data to disk
- Sometimes also means recovery

# ROLLBACK

- If the app gets to a place where it can't complete the transaction successfully, it can execute ROLLBACK
- This causes the system to "abort" the transaction
	- The database returns to the state without any of the previous changes made by activity of the transaction

# Reasons for Rollback

- User changes their mind ("ctl-C"/cancel)
- Explicit in program, when app program finds a problem
	- E.g. when the # of rented movies  $>$  max # allowed
	- Use it freely in Project 2 !!
- System-initiated abort
	- System crash
	- Housekeeping, e.g. due to timeouts